## **Ufficio Bilancio e Controllo Tit. IX – Cl. 5**

**Ai Poli Ai Dipartimenti Ai Centri Interdipartimentali Ai Centri Interuniversitari (vedi elenco allegato) Ai Centri di Ateneo Alla Presidenza della Facoltà di Agraria Alla Presidenza della Facoltà di Architettura Alla Presidenza della Facoltà di Ingegneria Alla Presidenza della Facoltà di Giurisprudenza Alla Presidenza della Facoltà di Lettere e Filosofia Alla Presidenza della Facoltà di Scienze Politiche Alla Presidenza della Facoltà di Sociologia** 

#### **Oggetto: Avvio sperimentazione Contabilità Economico – Patrimoniale.**

Negli ultimi anni si è assistito ad un'evoluzione degli strumenti di verifica, controllo e pianificazione nelle università e, a tale scopo, hanno contribuito sicuramente la diffusione della Contabilità Economico – Patrimoniale (COEP) e delle nuove tecniche di controllo di gestione, che si sono affiancate alla tradizionale Contabilità Finanziaria (COFI).

L'introduzione del sistema di Contabilità Economico – Patrimoniale si sviluppa in due momenti: quello della contabilità generale, che conduce alla determinazione del risultato economico dell'esercizio e del patrimonio attraverso la redazione, rispettivamente, del conto economico e dello stato patrimoniale, nonché quello della contabilità analitica per centri di costo, per la determinazione del costo dei servizi resi.

In tal senso, si ricorda che il Regolamento di Ateneo per l'Amministrazione, la Finanza e la Contabilità, al Titolo VI, agli articoli 43, 44 e 45, prevede un sistema di contabilità economica fondato su rilevazioni analitiche per centri di costo e che il Consiglio di Amministrazione, con delibera n. 7 del 29.12.2009, ha autorizzato l'avvio della sperimentazione della Contabilità Economico - Patrimoniale in due fasi successive.

Pertanto, a decorrere dal corrente esercizio finanziario la suddetta sperimentazione interesserà in una prima fase l'Amministrazione Centrale e, successivamente sarà estesa alle Strutture con autonomia di Bilancio.

A tal fine si è deciso di adottare, a decorrere dal 1 marzo 2011, il modulo COEP del software gestionale di Contabilità Integrata di Ateneo (CIA) affiancandolo al modulo COFI.

Per le Strutture decentrate le registrazioni COFI rimarranno invariate e gli impatti a livello operativo saranno minimi.

La configurazione COEP a livello di Ateneo, infatti richiede, per dette Strutture, solo l'inserimento di tre nuove informazioni sui documenti amministrativi (ordini, contratti, fatture, compensi, missioni, generici, buoni di carico), ovvero:

- 1. la natura economica (beni/servizi e proventi);
- 2. i dati analitici (centro di costo e funzione obiettivo);
- 3. il tipo di immobilizzazione patrimoniale.

Tanto premesso, a decorrere dal 1 marzo 2011, le Strutture in indirizzo dovranno provvedere ad integrare le registrazioni dei documenti amministrativi con le suddette informazioni, come riportato nelle note esplicative che seguono.

# **1. La natura economica (beni/servizi e proventi)**

La natura economica costituisce un'informazione obbligatoria che serve per tradurre una spesa/entrata, giustificata da un documento amministrativo, in una registrazione di costo/ricavo.

## Entrate / Ricavi

Per le *fatture di vendita* da tariffario, alla scelta del provento, il sistema valorizzerà di default la natura di ricavo generica, contraddistinta dal conto economico patrimoniale di ricavo E.R.5.01.01 "*Prest. attività c/terzi e cess. risultati*". Sarà cura dell'utente segnalare all'Ufficio Bilancio e Controllo, all'indirizzo di posta elettronica controllodigestione@unina.it, l'esistenza di proventi non rientranti nell'ambito delle attività in c/terzi.

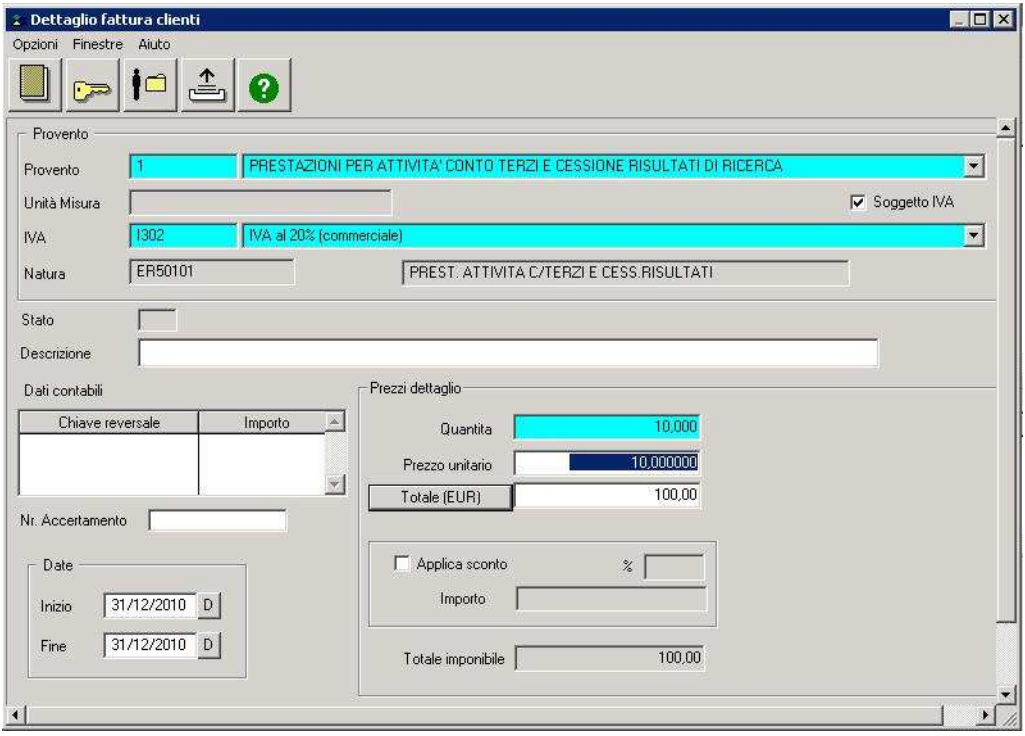

Si precisa, al riguardo, che nel caso in cui alla data del 01.03.2011 dovessero residuare fatture attive da contabilizzare in COFI sarà necessario nuovamente riattribuire il corretto provento alla fattura attiva, tenuto conto che la tabella proventi sarà aggiornata a decorrere dalla predetta data.

Per i *contratti attivi* e per i *documenti generici di entrata*, alla scelta del capitolo di conto finanziario, l'utente dovrà confermare la scelta della corrispondente natura di ricavo mediante l'apposito menù a tendina all'interno del pannello dei dati contabili.

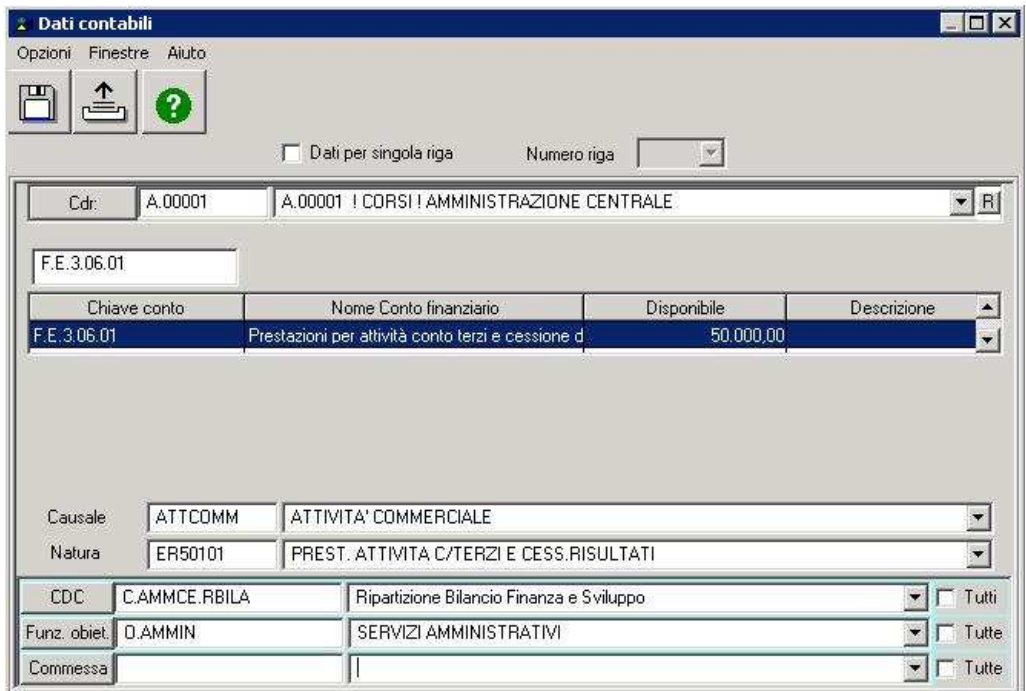

## **S**pese / Costi:

Per i *compensi*, le *missioni* e tutti i *documenti generici di spesa*, l'utente, dopo aver selezionato il conto finanziario di imputazione della spesa, dovrà scegliere la corrispondente natura di costo mediante l'apposito menù a tendina all'interno del pannello dei dati contabili, tra quelli resi disponibili dal sistema in quanto correlati al corrispondente capitolo finanziario.

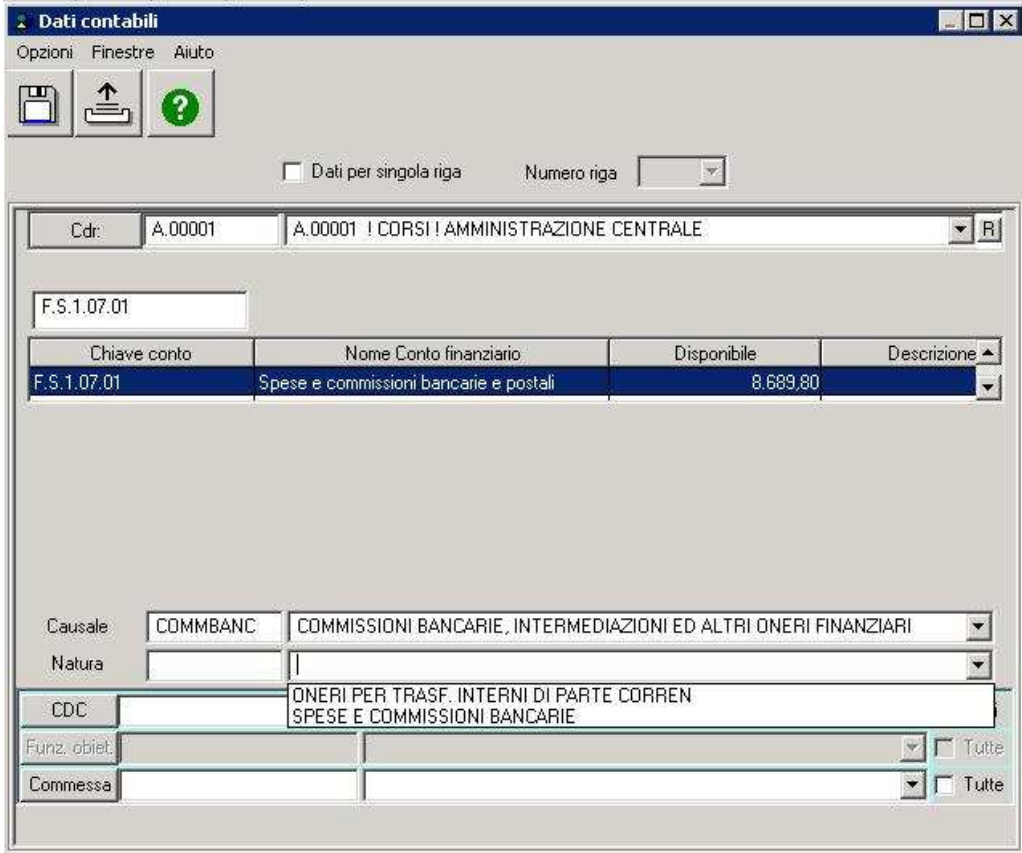

Per *contratti passivi*, *ordini e fatture di acquisto*, invece, il sistema valorizzerà automaticamente nel campo "*Natura B/S*" la natura economica relazionata al "*Bene/Servizio*" selezionato nel corrispondente campo del pannello.

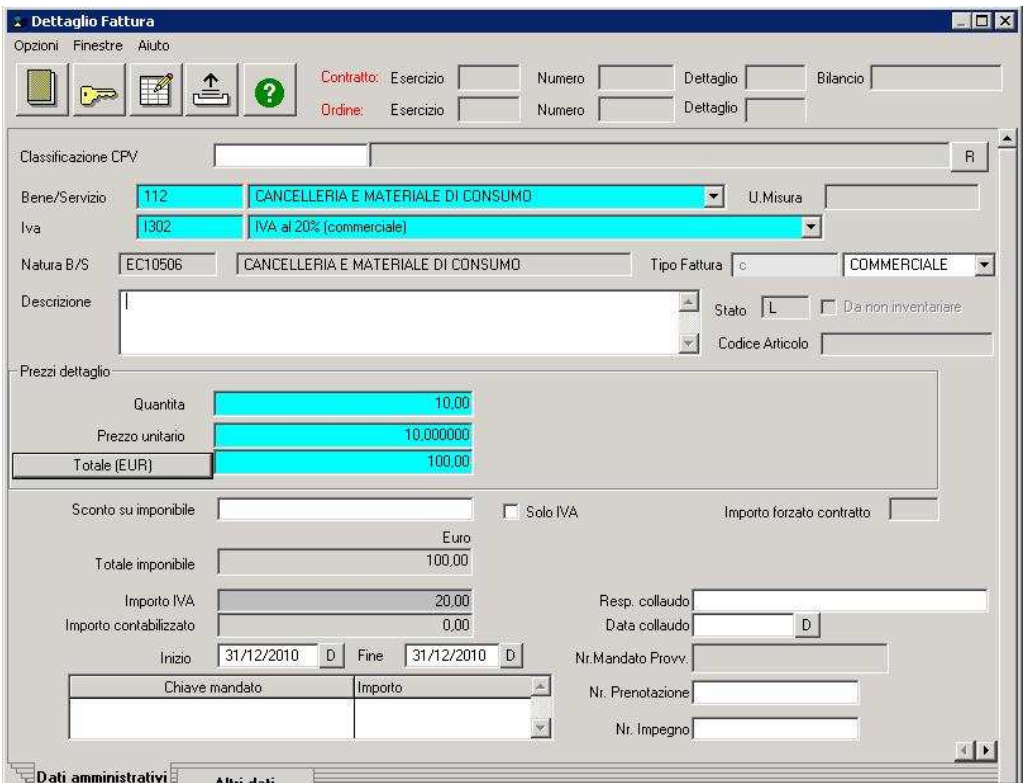

Nel caso in cui si proceda all'emissione della fattura passiva mediante la funzione "*Crea da ordine*", relativamente ad ordini non ancora fatturati al 28.02.2011, il sistema potrà segnalare il seguente messaggio di errore che avviserà l'utente della necessità di assegnare un nuovo "*Bene/Servizio*", in quanto detti ordini risultano abbinati a Beni/Servizi non più validi alla data del 01.03.2011.

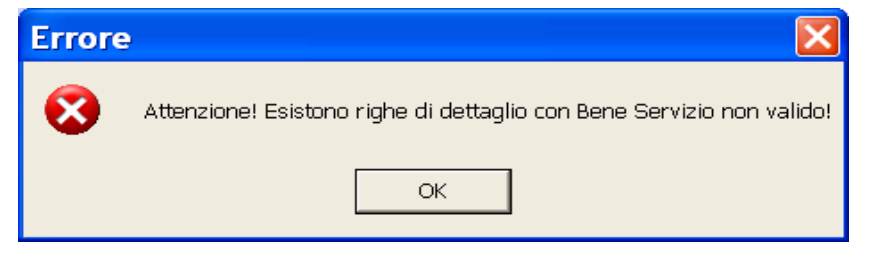

In questo caso il campo "*Bene/Sevizio*" comparirà vuoto, pronto per essere valorizzato in base alle nuove voci disponibili nel menù a tendina ed il sistema valorizzerà automaticamente nel campo "*Natura B/S*" la natura economica relazionata al "*Bene/Servizio*" selezionato.

Si evidenzia, al riguardo, che la tabella "*Bene/Servizio*" è stata rielaborata in funzione dei conti COEP. In particolare alcuni codici sono stati unificati ed altri sdoppiati. Ad esempio i vecchi codici nn. 15 e 17, rispettivamente "*Materiale di cancelleria*" e "*Materiale di consumo*" sono confluiti nel nuovo "*Bene/Servizio*" n. 112 "*Cancelleria e materiale di consumo*". Viceversa, il vecchio codice n. 13 "*Hardware*" è stato sdoppiato nei nuovi codici 127 "*Hardware (da inventariare)*" e 128 "*Hardware (da non inventariare)*".

#### **2. I dati analitici (CDC – FO)**

I Centri di Costo e le Funzioni Obiettivo sono dimensioni rilevanti ai fini della contabilità analitica e sono valorizzati nel pannello dei Dati Contabili di tutti i documenti amministrativi.

Per tutte le Strutture decentrate – ad eccezione dei Poli e degli Uffici di Presidenza delle Facoltà con autonomia di bilancio – il **Centro di Costo (CDC)** è obbligatorio e già valorizzato di default dal sistema. Ogni struttura, pertanto, sarà già collegata al rispettivo centro di costo.

Solo in fase di avvio della sperimentazione della COEP, e con particolare riguardo ai moduli per la corresponsione dei compensi e dei rimborsi spese per missioni a dipendenti, il CDC non verrà valorizzato di default, ma l'utente dovrà selezionarlo manualmente mediante l'apposito menù a tendina.

Per i Poli e per gli Uffici di Presidenza delle Facoltà con autonomia di bilancio, invece, l'indicazione del CDC nei dati contabili è sempre obbligatoria e non valorizzata di default dal sistema, pertanto dovrà essere selezionata mediante l'apposito menù a tendina nel campo "*CDC*".

L'indicazione della **Funzione Obiettivo (FO)**, infine, è per tutti facoltativa e valorizzabile manualmente dall'utente.

In tal caso, la scelta nel menù a tendina sarà tra le seguenti voci:

- Ricerca:
- Didattica;
- Funzione assistenziale;
- Interventi per il diritto allo studio;
- Attività extra istituzionali (attività commerciale);
- Sevizi amministrativi;
- Altre funzioni.

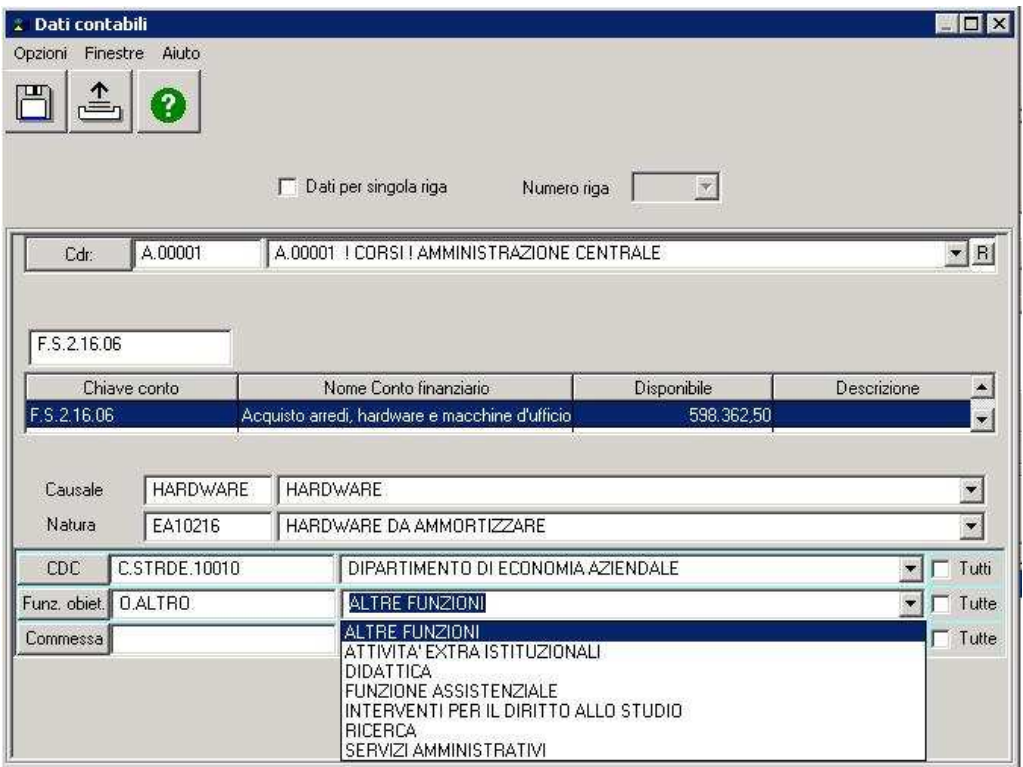

### **3. Il tipo di immobilizzazione patrimoniale**

Ai fini delle scritture di ammortamento a chiusura dell'esercizio, ogni bene inventariato nel 2011 dovrà contenere l'informazione aggiuntiva del "*Tipo Immobilizzazione*", dalla quale deriverà il conto COEP dell'attività patrimoniale.

L'inserimento delle informazioni aggiuntive nella procedura di caricamento del bene in CIA differisce leggermente a seconda che il buono di carico sia diretto o derivi da precedente fattura.

L'esempio sottostante visualizza i campi interessati dalla procedura descritta nel seguito per i due diversi casi citati.

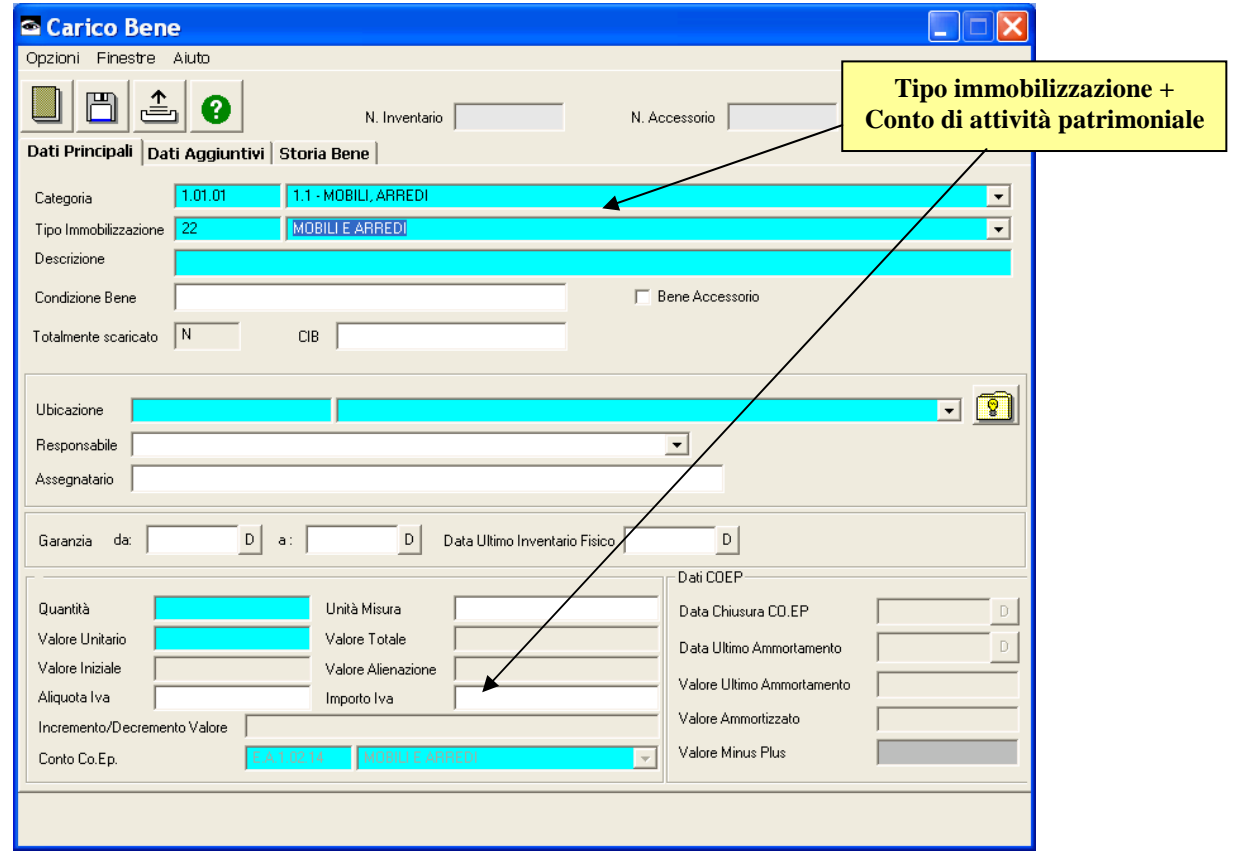

#### In caso di buono di carico diretto:

L'utente – attraverso la scelta della Categoria inventariale corrispondente al bene oggetto di carico – determinerà l'automatica valorizzazione sia del campo "*Tipo immobilizzazione*", che del relativo conto COEP relazionato.

Inoltre, nel pannello "*Dati aggiuntivi*", il sistema valorizzerà di default il Centro di costo della struttura.

In caso di buono di carico derivante da fattura:

L'utente – attraverso la scelta della Categoria inventariale corrispondente al bene oggetto di carico – determinerà l'automatica valorizzazione del campo "*Tipo immobilizzazione*". Il relativo conto COEP relazionato si troverà già valorizzato, poiché il sistema lo erediterà dal tipo "*Bene/Servizio*" indicato in fattura precedentemente caricata.

Nel caso in cui vi sia una discrepanza tra la Categoria inventariale scelta dall'utente in fase di carico inventariale e la natura di "*Bene/Servizio*" indicata in fase di registrazione della fattura, il sistema avviserà con il messaggio riportato di seguito.

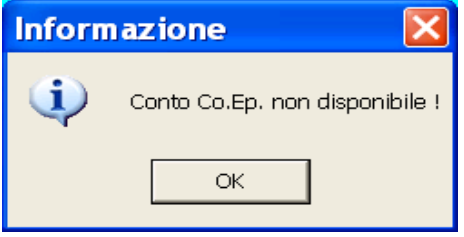

In tal caso l'utente dovrà preventivamente verificare la correttezza della natura "*Bene/Servizio*" indicata in fattura e/o della categoria inventariale corrispondente al bene oggetto di carico.

La corretta identificazione della categoria inventariale determinerà l'automatica valorizzazione sia del campo "*Tipo immobilizzazione*" che del conto COEP ad esso associato (come nel caso di buono di carico diretto).

Infine, nel pannello "*Dati aggiuntivi*" il sistema valorizzerà di default il Centro di costo della struttura intestataria del bene oggetto di carico.

Si fa presente che eventuali richieste di chiarimenti potranno essere inoltrate via e-mail all'indirizzo di posta elettronica controllodigestione@unina.it.

> **Il Rettore Massimo Marrelli**

Ripartizione *Bilancio, Finanza e Sviluppo* Dirigente: dott.ssa Colomba Tufano Unità organizzativa responsabile del procedimento: Ufficio *Bilancio e Controllo* Responsabile del procedimento: dott. Pier Paolo Angelini, Capo dell'Ufficio.